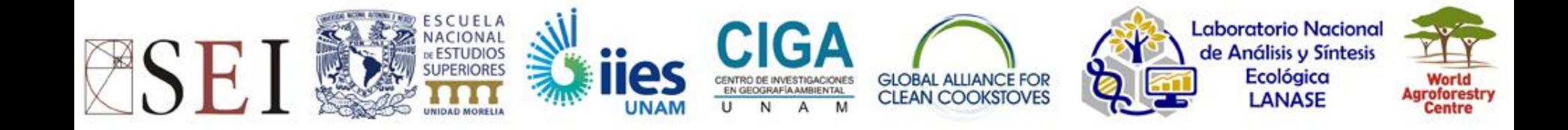

# Objectifs et structure du cours

## A. Ghilardi, J.F. Mas, U. Olivares

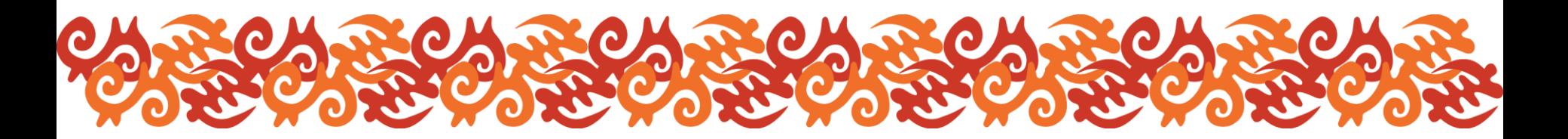

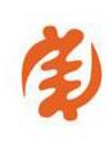

MoFuSS v1.0 Training Course 2016

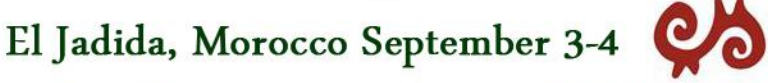

www.mofuss.unam.mx/course-2016/

### **Objectifs**

Former jusqu'à 15 personnes aux techniques de modélisation du bois de feu à l'aide de données disponibles, freeware et cloud computing.

- Pour mieux comprendre où et quand les combustibles ligneux pourraient être un facteur de dégradation des forêts en termes de densité de la biomasse aérienne.
- Servir comme un outil de prise de décision, informer les décideurs de politiques locaux et les praticiens travaillant dans le domaine.

**Objectifs** 

Le cours est basé sur un outil de modélisation (appelé MoFuSS - Version 1.1) développé précédemment pour l'un des projets de GACC 2013-2015: *Analyse Géospatiale et modélisation de la biomasse non renouvelable: WISDOM et au-delà.*

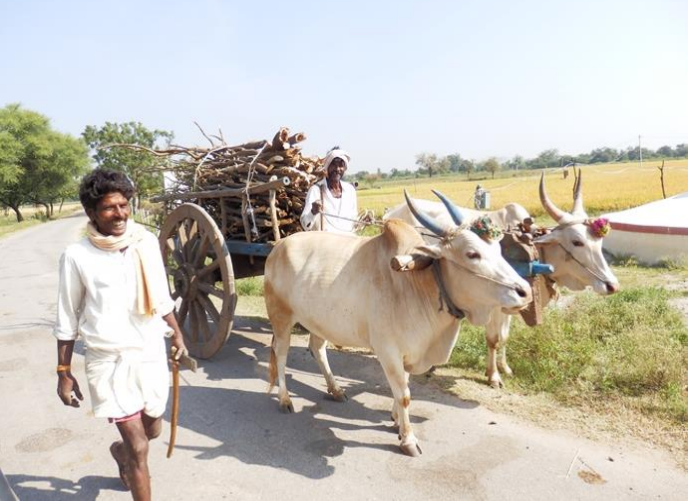

Fuelwood Impacts environnementaux septembre 2016

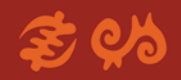

#### Matériel

## **W** Le matériel est disponible sur:

- [www.mofuss.unam.mx/course-](http://www.mofuss.unam.mx/course-2016/)2016/material.html
- clé USB
- sur demande:
	- Google Drive, Dropbox, Box, onedrive

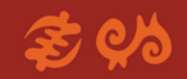

#### Article Contextuel

Ghilardi, UNE., Bailis, R., Mas, JF, Skutsch, M., Elvir, JA, Quevedo, A., Masera, O., DwivediP., Drigo, R., Vega, E. **Modélisation spatiotemporelle des impacts environnementaux du bois de feu: vers una comptabilité améliorée pour la biomasse non-renouvelable** (2016) *Environmental Modelling and Software*, 82, pp 241-254.

#### **% Disponible à: http:**

[//www.mofuss.unam.mx/course-](http://www.mofuss.unam.mx/course-2016/material.html)

03 Septe $2016/material.h$ t $m$ septembre 2016

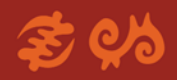

#### Programme

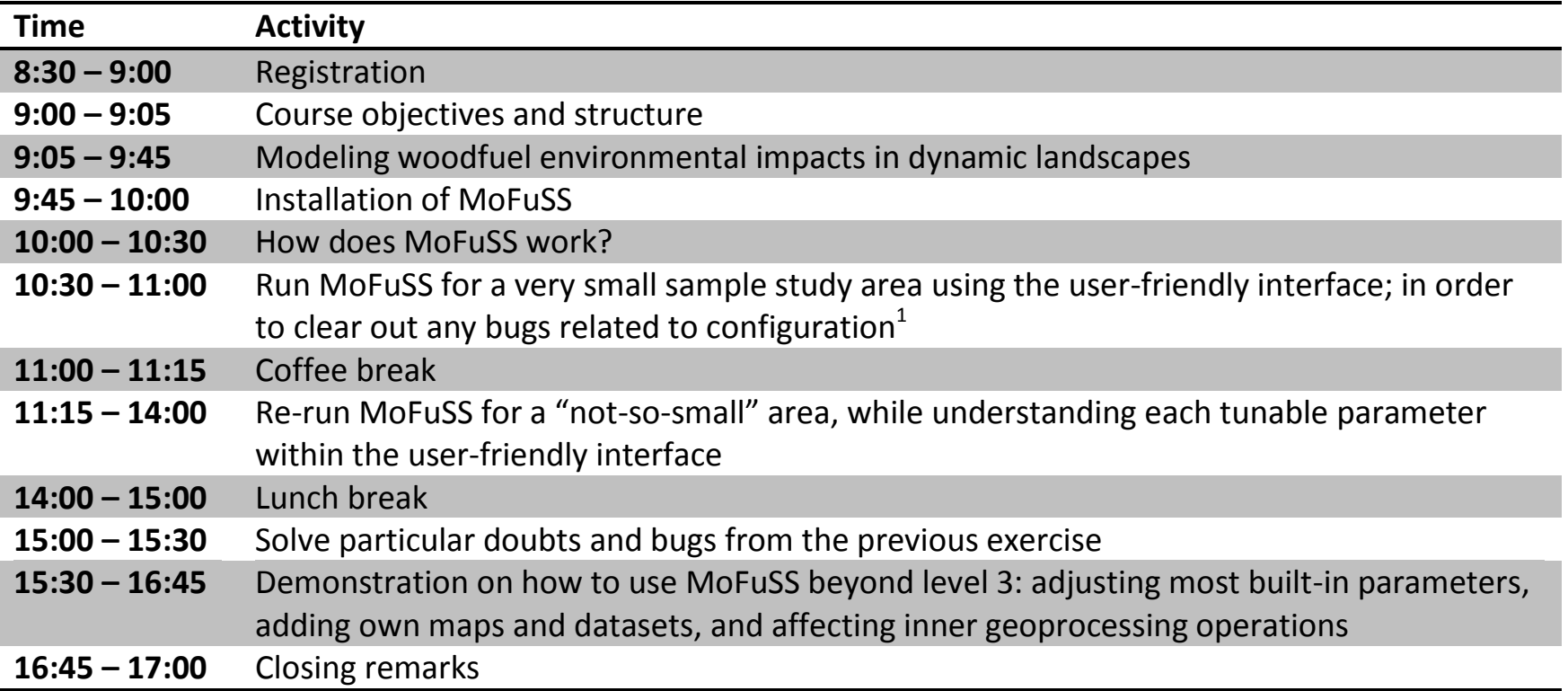

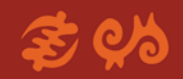

#### Enquête & Certificats

Sondage en ligne sur le cours – à fin d'améliorer les futures versions. Les certificats de présence seront envoyés en pdf à votre e-mail une fois le cours terminé (pas de copies papier).

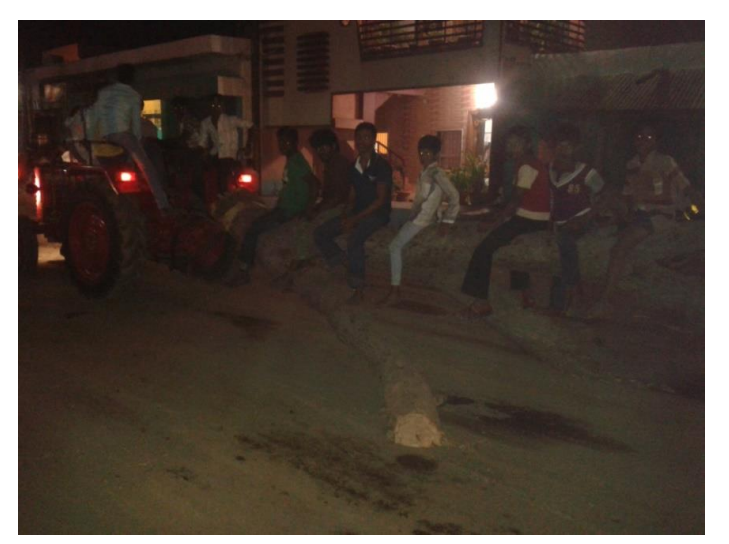

Fuelwood Impacts environnementaux septembre 2016

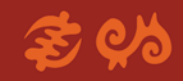

#### *Restez en contact!*

Adrián Ghilardi - UNAM [aghilardi@ciga.unam.mx](mailto:aghilardi@ciga.unam.mx) [www.mofuss.unam.mx](http://www.mofuss.unam.mx/) **W** Jean-François Mas [jfmas@ciga.unam.mx](mailto:jfmas@ciga.unam.mx) **% Ulises Olivares** 

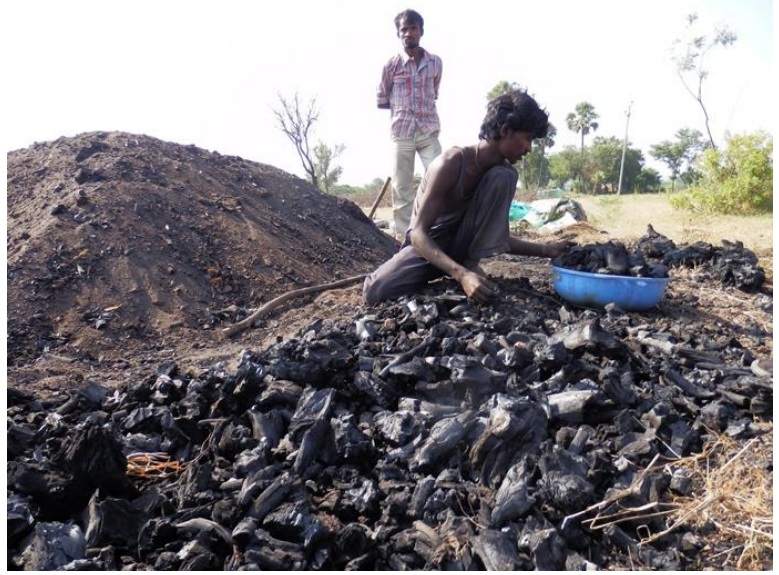

[uolivares@enesmorelia.unam.mx](mailto:uolivares@enesmorelia.unam.mx)

Rejoignez la liste email de MoFuSS à l'adresse: mofuss@googlegroups.com